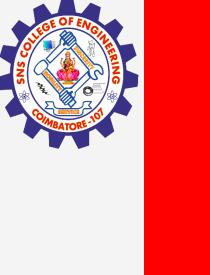

# **SNS COLLEGE OF ENGINEERING**

Kurumbapalayam(Po), Coimbatore – 641 107 Accredited by NAAC-UGC with 'A' Grade Approved by AICTE, Recognized by UGC & Affiliated to Anna University, Chennai

## **Department of Information Technology**

### **19CS204 OBJECT ORIENTED PROGRAMMING**

I YEAR /II SEMESTER

Topic – Thread Methods

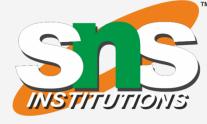

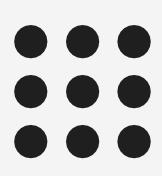

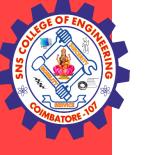

### **Using isAlive() and join()**

- In all the practical situations main thread should finish last else other threads which have spawned from the main thread will also finish.
- To accomplish main thread to finish last we have called sleep() within main() in previous example with a long enough delay to ensure that all child threads terminate prior to the main thread.
- How can one thread know when another thread has ended?
- Two ways exist to determine whether a thread has finished.
- One is isAlive() and another is join()

**Thread Methods/ Ashok Kumar / IT /SNSCE** 

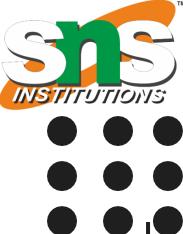

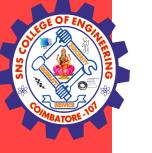

#### Using isAlive() and join()

- First, you can call isAlive() on the thread. Its general form is shown here:
  - final boolean isAlive()
- The isAlive() method returns true if the thread upon which it is called is still running. It returns false  $\bullet$ otherwise.
- Another way to achieve this by using join() method, this method when called from the parent thread • makes parent thread wait till child thread terminates.
  - final void join() throws InterruptedException
- This method waits until the thread on which it is called terminates.

#### **Thread Methods/ Ashok Kumar / IT /SNSCE**

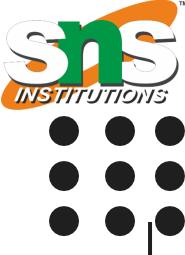

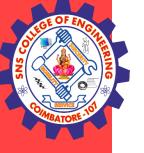

```
Example – isAlive()
public class JavaIsAliveExp extends Thread
  public void run()
    try
       Thread.sleep(300);
       System.out.println("is run() method isAlive "+Thread.currentThread().isAlive());
    catch (InterruptedException ie) {
  public static void main(String[] args)
    JavaIsAliveExp();
    System.out.println("before starting thread isAlive: "+t1.isAlive());
    t1.start();
    System.out.println("after starting thread isAlive: "+t1.isAlive());
```

**Thread Methods/ / IT /SNSCE** 

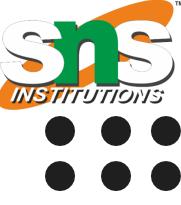

4/10

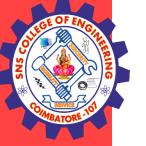

#### **Example – join()**

```
public class TestJoinMethod1 extends Thread Thread methods
public void run(){
 for(int i=1;i<=5;i++){
  try{
  Thread.sleep(500);
  }catch(Exception e){System.out.println(e);}
 System.out.println(i);
public static void main(String args[]){
TestJoinMethod1 t1=new TestJoinMethod1();
TestJoinMethod1 t2=new TestJoinMethod1();
TestJoinMethod1 t3=new TestJoinMethod1();
t1.start();
try{
 t1.join();
 }catch(Exception e){System.out.println(e);}
 t2.start();
 /*try{
 t2.join();
 }catch(Exception e){System.out.println(e);} */
t3.start();
 } }
```

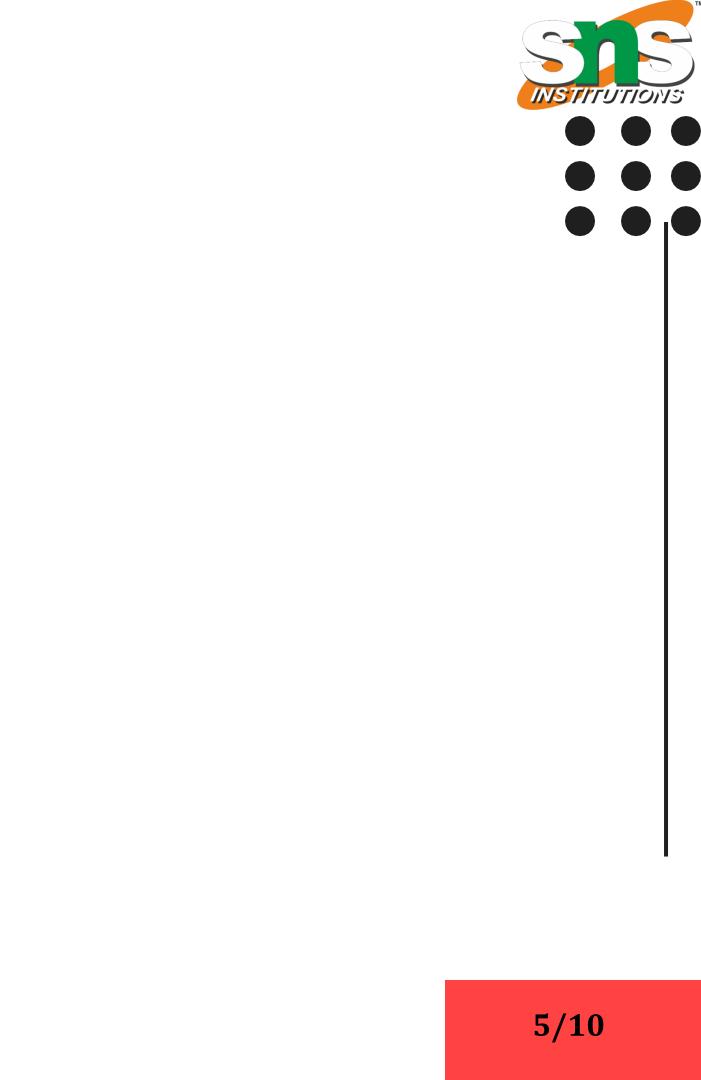

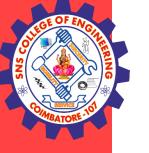

### **Example : isAlive() and join()**

```
class NewThread implements Runnable {
String name; // name of thread
Thread t;
NewThread(String threadname) {
name = threadname;
t = new Thread(this, name);
System.out.println("New thread: " + t);
t.start(); // Start the thread
// This is the entry point for thread.
public void run() {
try {
for(int i = 5; i > 0; i--) {
System.out.println(name + ": " + i);
Thread.sleep(1000);
  catch (InterruptedException e) {
System.out.println(name + " interrupted.");
```

```
System.out.println(name + " exiting.");
```

class DemoJoin { public static void main(String args[]) { NewThread ob1 = new NewThread("One"); NewThread ob2 = new NewThread("Two"); NewThread ob3 = new NewThread("Three"); System.out.println("Thread One is alive: " + ob1.t.isAlive()); System.out.println("Thread Two is alive: "+ ob2.t.isAlive()); System.out.println("Thread Three is alive: "+ ob3.t.isAlive()); // wait for threads to finish try { System.out.println("Waiting for threads to finish."); ob1.t.join(); ob2.t.join(); ob3.t.join(); } catch (InterruptedException e) { System.out.println("Main thread Interrupted"); System.out.println("Thread One is alive: "+ ob1.t.isAlive()); System.out.println("Thread Two is alive: "+ ob2.t.isAlive()); System.out.println("Thread Three is alive: "+ ob3.t.isAlive()); System.out.println("Main thread exiting."); }

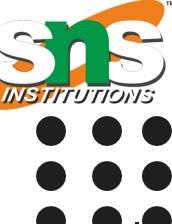

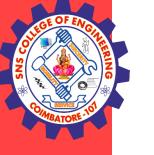

### **Thread Priorities**

- Thread priorities are used by the thread scheduler to decide when each thread should be allowed to run.
- In theory, over a given period of time, higher-priority threads get more CPU time than lower-priority threads.
- Thread priority decides when to switch from one running thread to another, process is called context  $\bullet$ switching
- A higher-priority thread can also preempt a lower-priority one.
- To set a thread's priority, use the setPriority() method, which is a member of Thread. This is its general form: final void setPriority(int level)
- Here, level specifies the new priority setting for the calling thread.

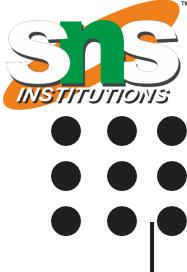

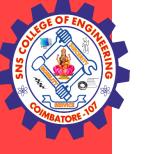

#### **Thread Priorities**

- In place of defining the priority in integers, we can use MIN\_PRIORITY, NORM\_PRIORITY or MAX\_PRIORITY.
- The value of level must be within the range MIN\_PRIORITY and MAX\_PRIORITY.
- Currently, these values are 1 and 10, respectively.
- To return a thread to default priority, specify NORM\_PRIORITY, which is currently 5.
- These priorities are defined as static final variables within Thread. For example
  - public static int MIN\_PRIORITY
- You can obtain the current priority setting by calling the getPriority() method of Thread, shown here: • final int getPriority( )

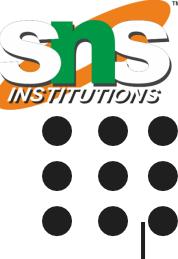

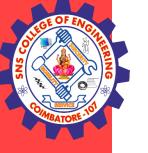

#### **Thread Priorities**

public class TestMultiPriority1 extends Thread{

public void run(){

System.out.println("running thread name is:"+Thread.currentThread().getName()); System.out.println("running thread priority is:"+Thread.currentThread().getPriority());

```
public static void main(String args[]){
TestMultiPriority1 m1=new TestMultiPriority1();
TestMultiPriority1 m2=new TestMultiPriority1();
TestMultiPriority1 m3=new TestMultiPriority1();
System.out.println("Default Priority: "+Thread.currentThread().getPriority());
m1.setPriority(Thread.MIN_PRIORITY);
m2.setPriority(Thread.MAX_PRIORITY);
m3.setPriority(Thread.NORM_PRIORITY);
m1.start();
m2.start();
m3.start();
```

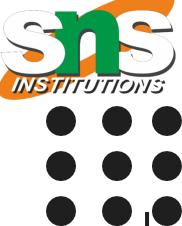

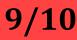

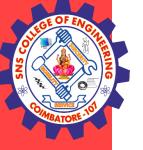

## **THANK YOU**

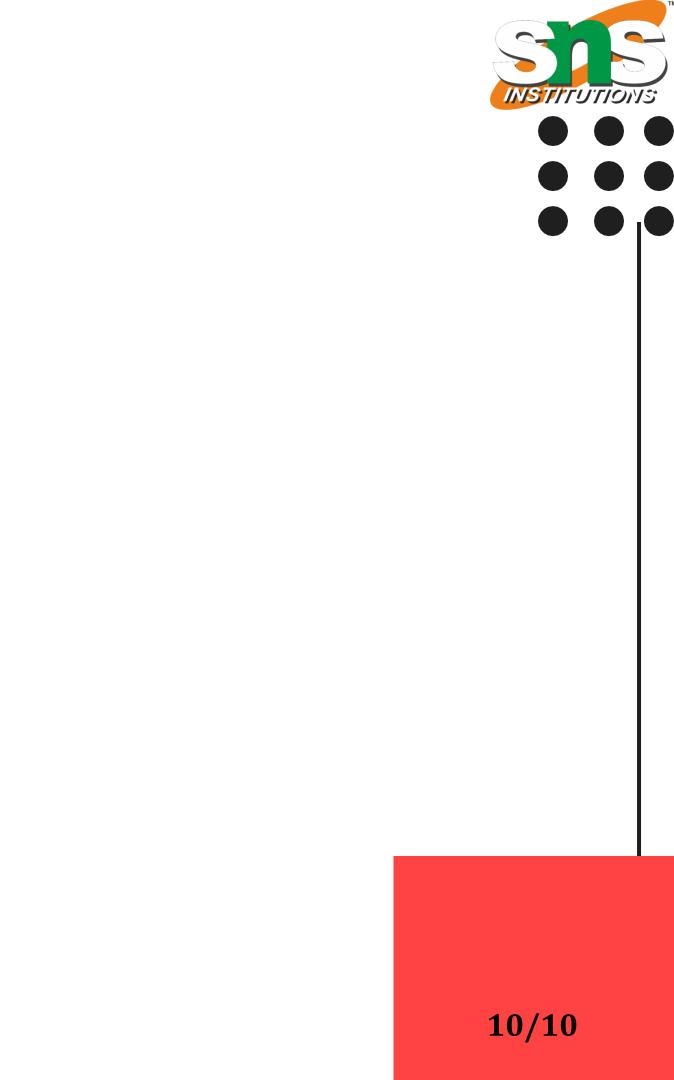